**Marquee с кряком Скачать X64 (April-2022)**

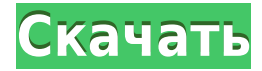

- Часы расположены внутри полукруга на экране (как песочные часы). Со скоростью от одной секунды до пяти минут он будет отображать ваш текст, длина вашего текста определяет скорость изменения. - Ваш текст будет прокручиваться вниз экрана. - Вы можете переключать цвет экрана. React CD предназначен для людей, которые хотят научиться писать сегодня. Все графики удобны в использовании. React CD — это инструмент для изучения английской грамматики в дружественной форме. React CD может помочь вам научиться быстро и легко. React CD показывает, какую фразу система считает неверной. Вы можете повторно

редактировать, пока ваш уровень мастерства не улучшится. React CD разработан таким образом, чтобы быть простым в использовании, простым, надежным и чистым. React CD предназначен для людей, которые хотят научиться писать сегодня. Все графики удобны в использовании. React CD — это инструмент для изучения английской грамматики в дружественной форме. React CD может помочь вам научиться быстро и легко. React CD показывает, какую фразу система считает неверной. Вы можете повторно редактировать, пока ваш уровень мастерства не улучшится. React CD разработан таким образом, чтобы быть простым в использовании, простым, надежным и чистым. ПОПУЛЯРНАЯ КАТЕГОРИЯ Бесплатное

программное обеспечение в Интернете — это общий веб-каталог, в котором можно бесплатно загрузить полезное программное обеспечение, бесплатные программы, инструменты и приложения, включая инструменты для создания вебсайтов и инструменты для обеспечения безопасности в Интернете. Мы работаем с издателями и дистрибьюторами программного обеспечения, предоставляющими высококачественные бесплатные продукты. Ознакомьтесь с нашим качественным программным обеспечением ниже. Неожиданное окончание Я закончил тем, что прокатился по Шаньдуну в субботу с группой под названием Tours. Если вы что-нибудь знаете о шоссейном велоспорте, то знаете, что требуется

безумное количество сил, чтобы просто удержаться на скорости 70 км/ч на спуске с довольно большой горы, а многие люди не могут этого сделать. Если бы я не молился каждую минуту, пока был там, я бы разбился. Если бы я не молился, я бы сильно разбился. Но каким-то образом я спустился, добрался до дома и не разбился. Некоторые люди не верят мне, пока не увидят видео. Но вернемся к тому, почему я начал кататься.Основная причина заключалась в том, чтобы получить выкуп. Я был бедным человеком, потому что не делал этого месяцами, месяцами и месяцами. Я боролся со своей жизнью, у меня не было ни семьи, ни работы, ни друзей, и я просто сидел перед компьютером. Это было грустно, и я знал, что это было

**Marquee Crack+**

- Поддерживает Windows 9x, ME, 2000, NT, XP. - Бесплатно, без рекламы. - Шрифты: 12. - Регулируемый шрифт, цвет и положение на экране. - Бесплатно скачать, прост в использовании. Основные характеристики: - Вы можете написать все, что хотите, чтобы Marquee Product Key отображал на вашем экране. - Одновременно можно использовать несколько шрифтов, цветов и стилей букв. - Его можно разместить в любом месте экрана, где есть свободное место. - Он также может быть выровнен по

левому или правому краю. -

Регулируемый шрифт, цвет и положение на экране. - Вы можете использовать свои собственные скины для Marquee Torrent Download. - Дружественный интерфейс и языковая поддержка для всех платформ Windows. Лицензия: инфекция Schistosoma mansoni в регионе Амхара: отчет из Джиммы, Эфиопия. На инфекции Schistosoma mansoni обследовано 846 школьников в возрасте от 5 до 17 лет. Было обнаружено, что распространенность составляет 27,7% с интенсивностью инфекции от 1 до 16 яиц S. mansoni на грамм фекалий (epg). Достоверной связи между возрастом детей и распространенностью инфекции выявлено не было. В целом 28,4% детей страдали анемией (Hb). Во вторник

местная администрация и полиция были в состоянии повышенной готовности после смерти восьмимесячной девочки в городе Биджбехара Северо-Западной пограничной провинции (СЗПП). По данным Express Корреспондент новостей, ребенок был найден брошенным в жарком городке Биджбехара возле Общественного центра здоровья, в отношении неизвестных возбуждено дело по статье 363 (похищение ребенка) — Служба экспресс-новостей В дом никто не заходил. Собственно, на другом конце дома были ворота и охранник впереди. Хозяйка дома никому не открывала ворота и не была там ночью. Так как же охранник мог войти внутрь и найти ее мертвой? — Санаулла, друг покойного Биджбехара. Почувствовав

опасность, преступники, возможно, скрылись, войдя в дом через черный ход, заперли входную дверь и вышли через черный ход.Они спрятали украденные деньги на чердаке и 1eaed4ebc0

Предварительный просмотр бегущей строки: Описание Ключевая особенность Симпатичные анимации кошек и собак Текстовая анимация Вы также можете анимировать изображения, фотографии и видео. Marquee был разработан как доступная заставка, которая может отображать текст, который вы хотите, на экране вашего компьютера. Все, что вам нужно сделать, это написать текст, выбрать цвет, шрифт и положение на экране. Вы сможете наслаждаться этой анимированной заставкой в любое время. Описание шатра: Что нового в версии 3.3.2 Marquee? Исправлена ошибка, из-за которой приложение вылетало при запуске в Windows 10. Что нового в

версии 3.3.1 Marquee? Добавлено несколько дополнительных переводов Что нового в версии 3.3 Marquee? Исправлена ошибка, из-за которой Marquee не запускалась у некоторых пользователей. Marquee Screensaver будет мигать (в бегущей строке) любой случайный текст на экране вашего компьютера или фотографии. Он может отображать любое количество текста: одно слово, короткую цитату или короткий рассказ. Marquee идеально подходит для демонстраций, встреч, обучения или просто для развлечения. Вы можете создать забавную рамку с мемом, известной цитатой или собственным текстом. Просто выберите нужный текст и выберите шрифт, цвет и положение на экране. Существует 3

режима управления текстовой анимацией: - Легко – Ваш текст меняется только при перемещении мыши или прикосновении к экрану. - Touch — ваш текст оживляется, как флипбук Windows. - Случайный - каждый раз, когда вы запускаете приложение, появляется новый и другой фрагмент текста. Вы также можете управлять положением текста на экране. Создайте идеальную область выделения любого размера от 4x4 до 64x64. Marquee поддерживает любые форматы изображений: JPG, PNG, GIF, BMP. Вы можете использовать любимую картинку, фото или видео в качестве фона. Marquee также может отображать 4 или более изображений одновременно. Приложение доступно для Mac OS X и Windows. Marquee

позволяет вам поделиться сгенерированным текстом. Распечатайте его, твитните, скопируйте, запишите голос поверх него и т. д.Вы также можете использовать Marquee в качестве начального экрана или использовать его в качестве заставки для вашего Mac или ПК с Windows. Marquee позволяет использовать собственный текст,

**What's New In?**

Marquee — интерактивная программазаставка. Что в этом описании: Напишите и отобразите текст на экране. Выберите цвет, шрифт и положение текста. Появляется на рабочем столе.

Отображает собственное меню.

Изменить настройки текста. Включать и выключать изменения текста. Сохраните текстовые настройки в виде файла. Изменение настроек и настроек в файле. Отображается в меню. Работает на Windows, Mac, Linux и OS X. В программе есть текстовый редактор для написания собственного текста. Изменение настроек текста, положения и цвета. Напишите текст на экране. Выберите шрифт из большого списка. Выберите цвет и положение текста. Измените настройки и прокрутите меню с помощью клавиатуры или мыши. Отрегулируйте размер текста и прокрутите его с помощью клавиш со стрелками. Сохраняйте и загружайте текстовые настройки в виде файла.

Установите определенные параметры для каждого экземпляра текста. Загрузите файл, содержащий настройки в текстовом экземпляре. Измените время между обновлениями текста. Программа имеет меню, нижний колонтитул, диалоговое окно настроек и справочную систему. Вы можете запустить Marquee как отдельную программу или как заставку. Настройки выделения: Выберите тип текста (таблица, полноэкранный режим, абзац, строка, текстовое поле, список) Выберите цвет текста Выберите шрифт и положение текста Прокрутите меню с помощью клавиш со стрелками Выберите время между обновлениями экрана Выберите меню, которые вы хотите показать Сохраните настройки в виде файла

Установите время между обновлениями экрана (10 секунд, 60 секунд, 300 секунд, 600 секунд, 10 минут, 15 минут или пользовательское значение). Установите среды Windows, Mac, Linux и OS X. Изменить текст в текстовом поле Введите текст в текстовое поле Установить цвет текстового поля Прокрутите меню с помощью клавиш со стрелками Введите имя файла настроек Установите расположение кнопки справки и ссылку. Изменить текст в абзаце Введите текст, который вы хотите отобразить Выберите шрифт из большого списка Выберите цвет шрифта Выберите положение шрифта Изменение настроек и настроек в файле Нажмите кнопку «Назад», чтобы закрыть диалоговое окно настроек. Удалите Marquee, запустив

программу установки и нажав кнопку OK. Нажмите кнопку «Назад», чтобы закрыть окно удаления. Программа установки создает на рабочем столе папку Marquee со всеми программными файлами, файлами справки и файлами справки.

**System Requirements For Marquee:**

Каждая часть контента чрезвычайно сложна, и для ее разблокировки требуется много усилий. Однако сложность увеличивается довольно быстро, как только вы достигаете последних уровней. Если вы играете на самой высокой сложности, вам понадобится как минимум хороший ПК с вычислительной мощностью не менее 3,5 ГГц, 8 ГБ оперативной памяти и HD объемом не менее 2 ГБ. Кроме того, вам нужно будет иметь возможность запускать игру с постоянным обменом контентом, поэтому хорошей идеей будет SSD. Также рекомендуются Windows 8 и 10, а также 64-